## Chrome

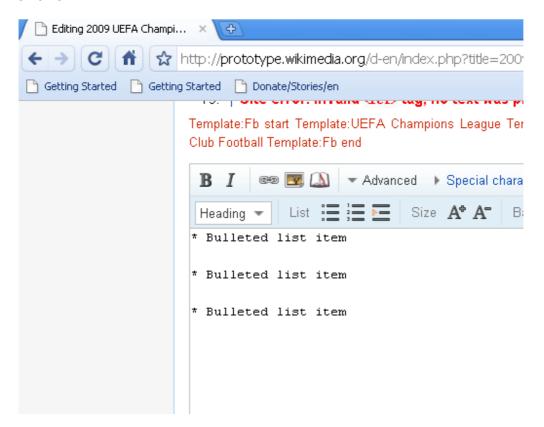

Safari

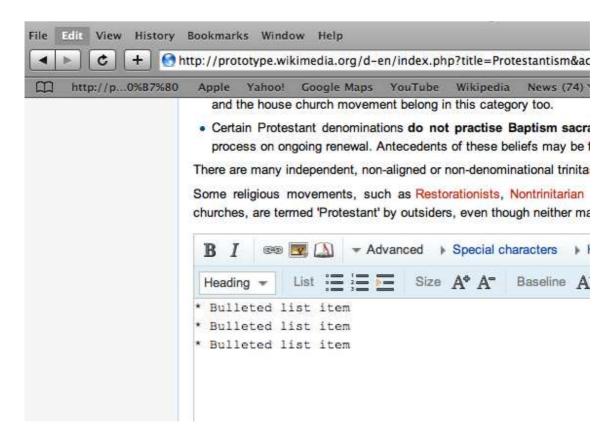

Opera

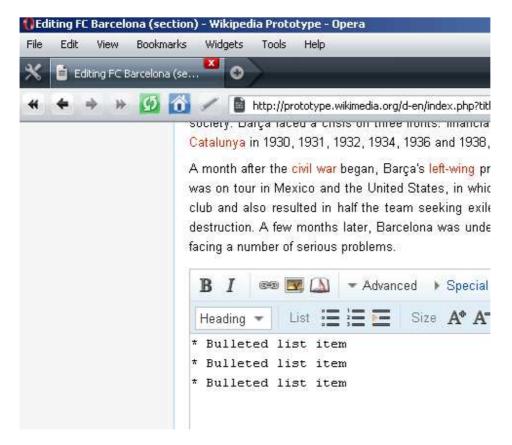

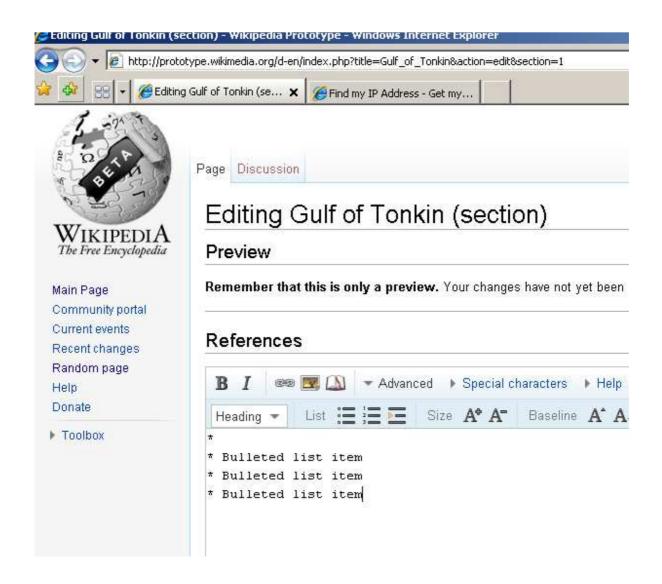

FireFox 3.5 [Nothing printed in editor]

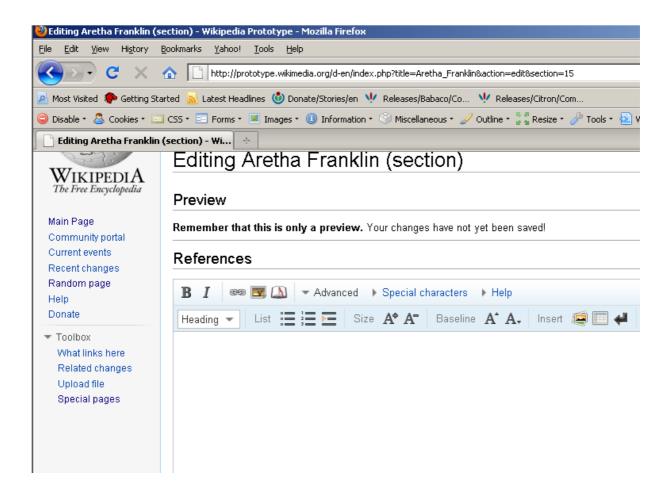

IE8 [Nothing print in the editor but a JS error shows]

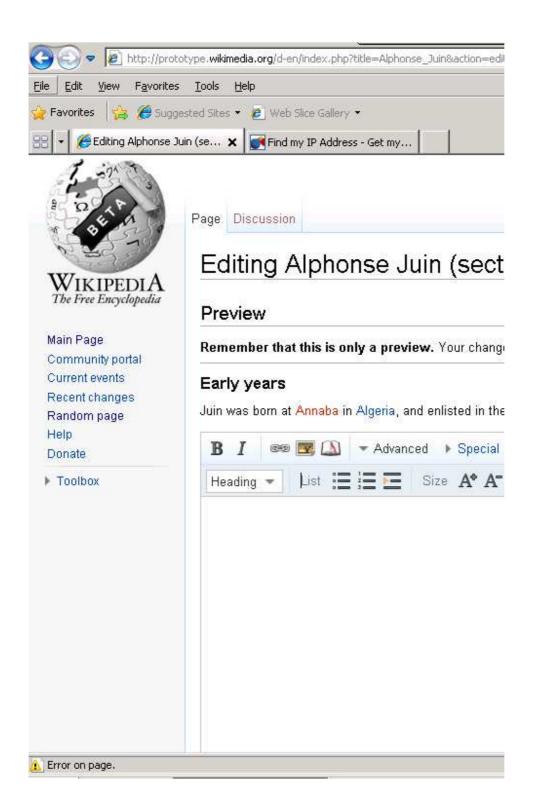